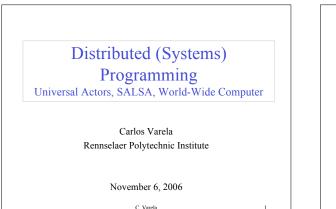

C. Varela

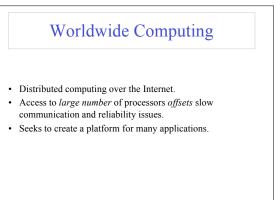

C Varela

2

## Overview of programming distributed systems

- · It is harder than concurrent programming!
- Yet unavoidable in today's information-oriented society, e.g.: Internet
- Web services
- Grid computing
- · Communicating processes with independent address spaces
- · Limited network performance
- Orders of magnitude difference between WAN, LAN, and single machine communication.
- · Localized heterogeneous resources, e.g, I/O, specialized devices.
- · Partial failures, e.g. hardware failures, network disconnection
- Openness: creates security, naming, composability issues.

C. Varela

3

5

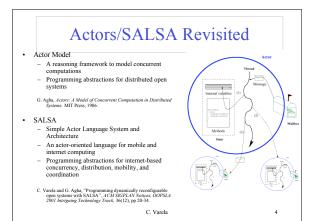

## World-Wide Computer (WWC)

- · Worldwide computing platform.
- · Provides a run-time system for universal actors.
- · Includes naming service implementations.
- Remote message sending protocol.
- · Support for universal actor migration.

C. Varela

## Abstractions for Worldwide Computing

- Universal Actors, a new abstraction provided to guarantee unique actor names across the Internet.
- Theaters, extended Java virtual machines to provide execution environment and network services to universal actors:
  - Access to local resources.
  - Remote message sending.
  - Migration.
- · Naming service, to register and locate universal actors, transparently updated upon universal actor creation, migration, recollection.

C. Varela

1

6

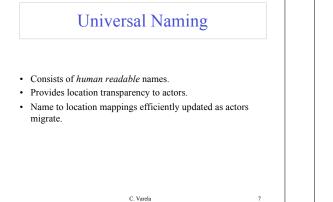

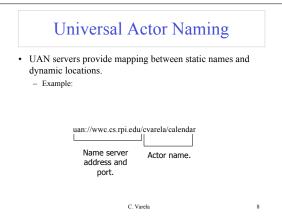

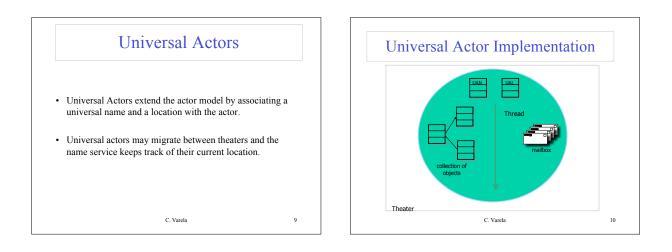

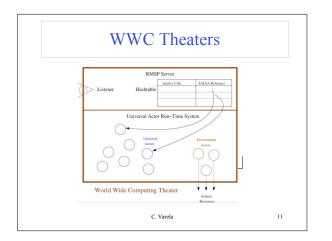

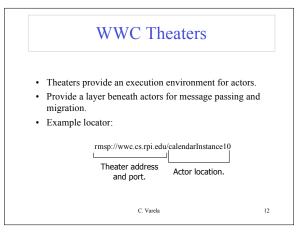

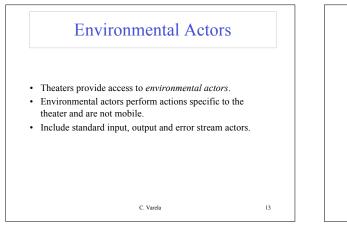

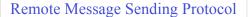

- · Messages between remote actors are sent using the Remote Message Sending Protocol (RMSP).
- · RMSP is implemented using Java object serialization.
- RMSP protocol is used for both message sending and actor migration.
- When an actor migrates, its locator (UAL) changes but its name (UAN) does not.

C. Varela

14

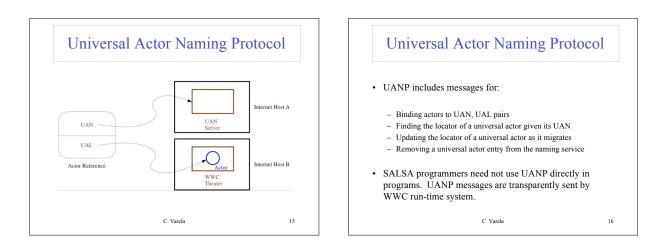

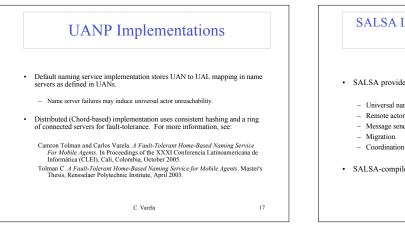

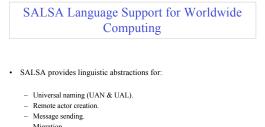

· SALSA-compiled code closely tied to WWC run-time platform.

C. Varela

18

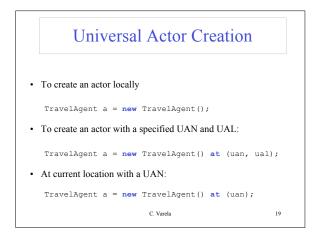

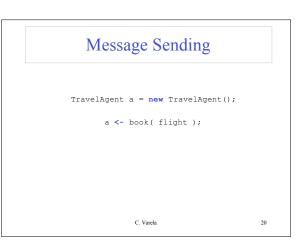

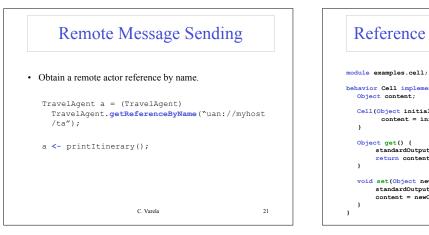

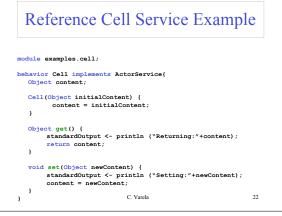

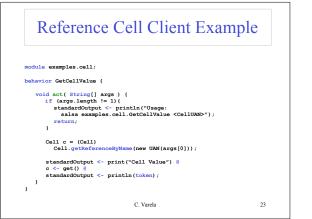

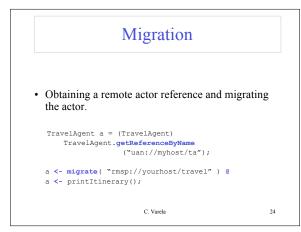

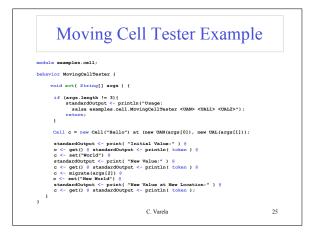

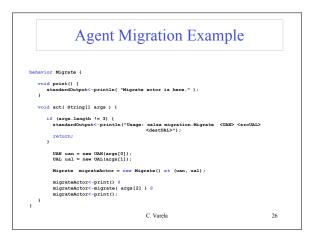

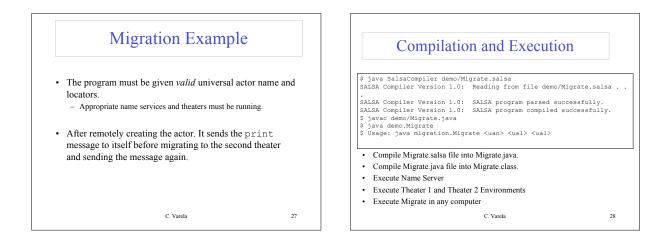

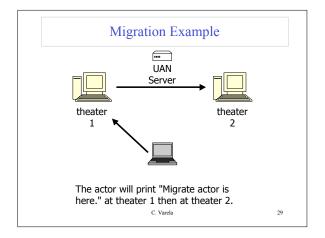

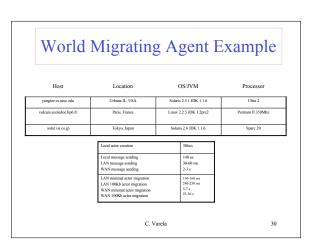

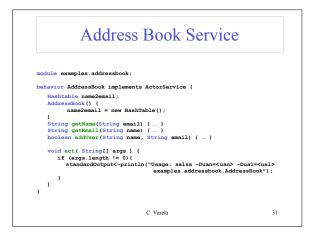

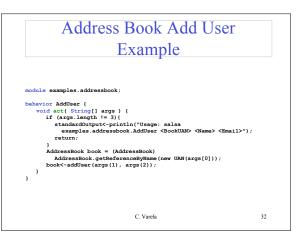

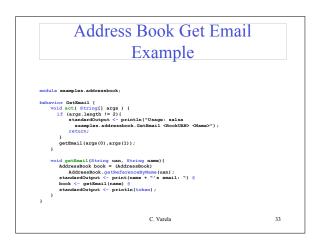

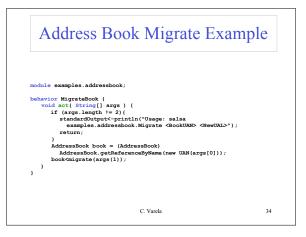

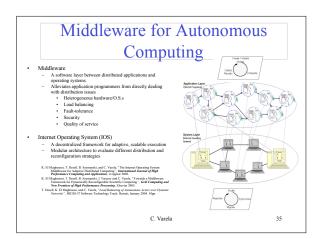

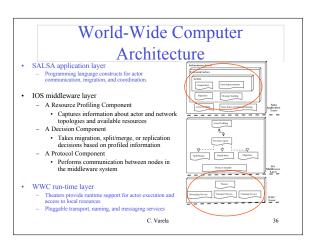

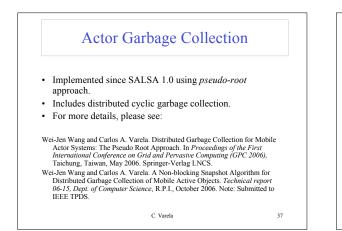

## Distributed Systems Visualization

- Generic online Java-based distributed systems visualization tool
- Uses a declarative Entity Specification Language (ESL)
- · Instruments byte-code to send events to visualization layer.
- · For more details, please see:
- T. Desell, H. Iyer, A. Stephens, and C. Varela. OverView: A Framework for Generic Online Visualization of Distributed Systems. In Proceedings of the European Joint Conferences on Theory and Practice of Software (ETAPS 2004), eclipse Technology eXchange (eTX) Workshop, Barcelona, Spain, March 2004.

C. Varela

38

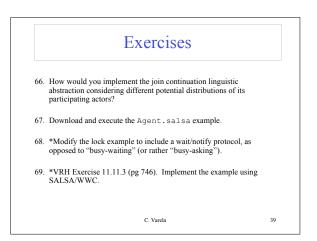